# ĐẠI HỌC HUẾ **TRƯỜNG ĐẠI HỌC KHOA HỌC**

# -\*- **TÀI LIỆU HƯỚNG DẪN CHẤM THI TIỂU LUẬN**

# **1. Vào giao diện chấm tiểu luận**

Chức năng chấm thi tiểu luận được tích hợp dưới dạng một chức năng trong website Trang Thông tin đào tạo Đại học: "*Phần mềm ứng dụng Chấm tiểu luận*" như hình dưới.

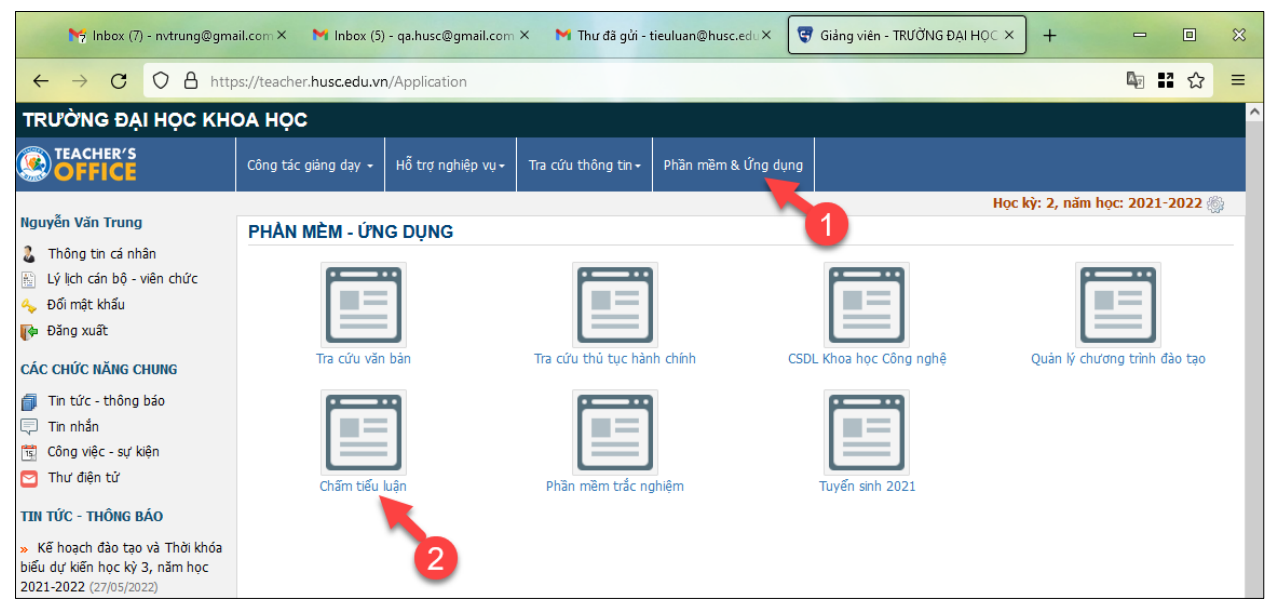

**Hình 1**. Trang Thông tin đào tạo Đại học

Màn hình chính của hệ thống chấm tiểu luận hiển thị danh sách các túi bài thi tiểu luận được phân công giảng viên chấm thi trong học kỳ được chọn.

|                | Danh sách túi bài             |                                                          | Chọn học kỳ tác nghiệp |                |            |                                 |  |
|----------------|-------------------------------|----------------------------------------------------------|------------------------|----------------|------------|---------------------------------|--|
| <b>STT</b>     | Số túi<br>Ngày thi            | Lớp học phần                                             | Hạn nộp<br>diểm        | Số bài         | Vai trò    | Có 33 túi bài thi trong 4 trang |  |
|                | <b>CNTT-184</b><br>28/12/2020 | <b>TIN4013</b><br>Java nâng cao - Nhóm 2                 | 06/06/2022             | (7   0) / 15   | Chẩm thi 1 | Bảng điểm<br>Chẩm bài           |  |
| $\overline{a}$ | <b>CNTT-185</b><br>28/12/2020 | <b>TIN4013</b><br>Java nâng cao - Nhóm 2                 | 06/06/2022             | (24   24) / 24 | Chẩm thi 1 | Chấm bài<br>Bảng điểm           |  |
| 3              | $[CNTT-186]$<br>28/12/2020    | <b>TIN4013</b><br>Java nâng cao - Nhóm 1                 | 06/06/2022             | (15   15) / 15 | Chẩm thị 2 | Bảng điểm<br>Xem bài            |  |
| 4              | <b>CNTT-187</b><br>28/12/2020 | <b>TIN4013</b><br>Java nâng cao - Nhóm 1                 | 06/06/2022             | (0   0) / 25   | Chấm thị 2 | Chấm bài<br>Bảng điểm           |  |
| 5              | <b>CNTT-190</b><br>28/12/2020 | <b>TIN4013</b><br>Java nâng cao - Nhóm 3                 | 06/06/2022             | (1   1) / 34   | Chấm thi 1 | Chấm bài<br>Bảng điểm           |  |
| 6              | CNTT-191<br>29/12/2020        | <b>TIN3053</b><br>Các hệ quản trị cơ sở dữ liệu - Nhóm 4 |                        | (0   0) / 0    | Chẩm thi 2 | Chờ đánh phách                  |  |
|                | <b>CNTT-195</b><br>10/12/2020 | <b>TIN3053</b><br>$+6m.1$                                |                        | 101/0          | Chẩm thi 2 |                                 |  |
|                |                               | can the CO So is                                         |                        |                |            |                                 |  |
| $\mathbf{9}$   | <b>CNTT-197</b><br>29/12/2020 | <b>TIN3053</b><br>Các hệ quản trị cơ sở dữ liệu - Nhóm 5 |                        | (0   0) / 0    | Chẩm thi 2 | Chờ đánh phách                  |  |
| $\mathbf{1}$   | $2 \mid 3 \mid 4$             |                                                          |                        |                |            |                                 |  |

**Hình 2.** Giao diện Quản lý danh sách túi bài thi cần chấm

Trong bảng danh sách túi bài, cần chú ý các thông tin sau đây:

- Mỗi dòng tương ứng với một túi bài tiểu luận được phân công cho giảng viên chấm thi. Thông tin được hiển thị trên từng dòng bao gồm:

+ *Cột thứ nhất*: Số thứ tự

+ *Cột thứ hai*: Ký hiệu số túi bài thi và Ngày thi.

\* Số túi là thông tin được đánh bởi Phòng Khảo thí và BĐCLGD, nhằm thuận tiện cho việc quản lý các túi bài thi; ví dụ CNTT-186, TOA-123, …

\* Ngày thi: Hạn cuối nộp bài tiểu luận của sinh viên cho học phần tương ứng (*theo quy định của Nhà trường*).

+ *Cột thứ ba*: Mã học phần, Tên lớp học phần

+ *Cột thứ tư*: Hiển thị thông tin Số bài thi đã chấm của Cán bộ chấm thi 1, Cán bộ chấm thi 2 và Tổng số bài thi trong túi bài thi tương ứng.

+ *Cột thứ năm:* Cho biết vai trò Chấm thi 1 hay Chấm thi 2 của giảng viên ứng với túi bài thi.

+ *Cột thứ sáu*: Tùy thuộc vào trạng thái của túi bài thi mà có các nút bấm trạng thái cụ thể:

Có 3 trạng thái tương ứng với 3 tình huống:

- Túi bài thi chưa được đánh phách (Xem dòng có STT 6 ở hình 2)
- Túi bài thi chưa nộp bảng điểm (Xem dòng có STT 1 ở hình 2)
- Túi bài thi đã nộp bảng điểm (Xem dòng có STT 3 ở hình 2)

*Đối với túi bài thi chưa nộp bảng điểm:* Cán bộ chấm thi có thể chọn bấm các nút chức năng:

- "**Chấm bài**" → chuyển đến chức năng xem và chấm từng bài của túi bài thi.

- "Bảng điểm" → chuyển đến chức năng đối chiếu kết quả chấm các bài thi trong túi của 2 cán bộ chấm thi.

*Đối với túi bài đã nộp bảng điểm:* Cán bộ chấm thi có thể chọn bấm các nút chức năng:

 $-$  "*Xem bài*"  $\rightarrow$  chuyển đến chức năng xem kết quả chấm từng bài trong túi bài thi.

- "**Bảng điểm**" → chuyển đến chức năng xem kết quả chấm các bài thi trong túi của 2 cán bộ chấm thi.

#### **2. Chấm bài / Xem bài thi**

Màn hình chấm bài thi cho phép giảng viên chấm từng bài thi trong túi bài thi được chọn. Giảng viên bấm vào nút "*Chấm thi*" tương ứng ở mỗi túi bài thi để tiến hành chấm thi

Tùy từng vai trò là Cán bộ chấm thi 1 hay Cán bộ chấm thi 2 mà giảng viên nhập phần điểm và đánh giá của mình vào các ô nhập liệu tương ứng. Hệ thống mở chức năng chấm thi đồng thời cho cả 02 cán bộ chấm thi.

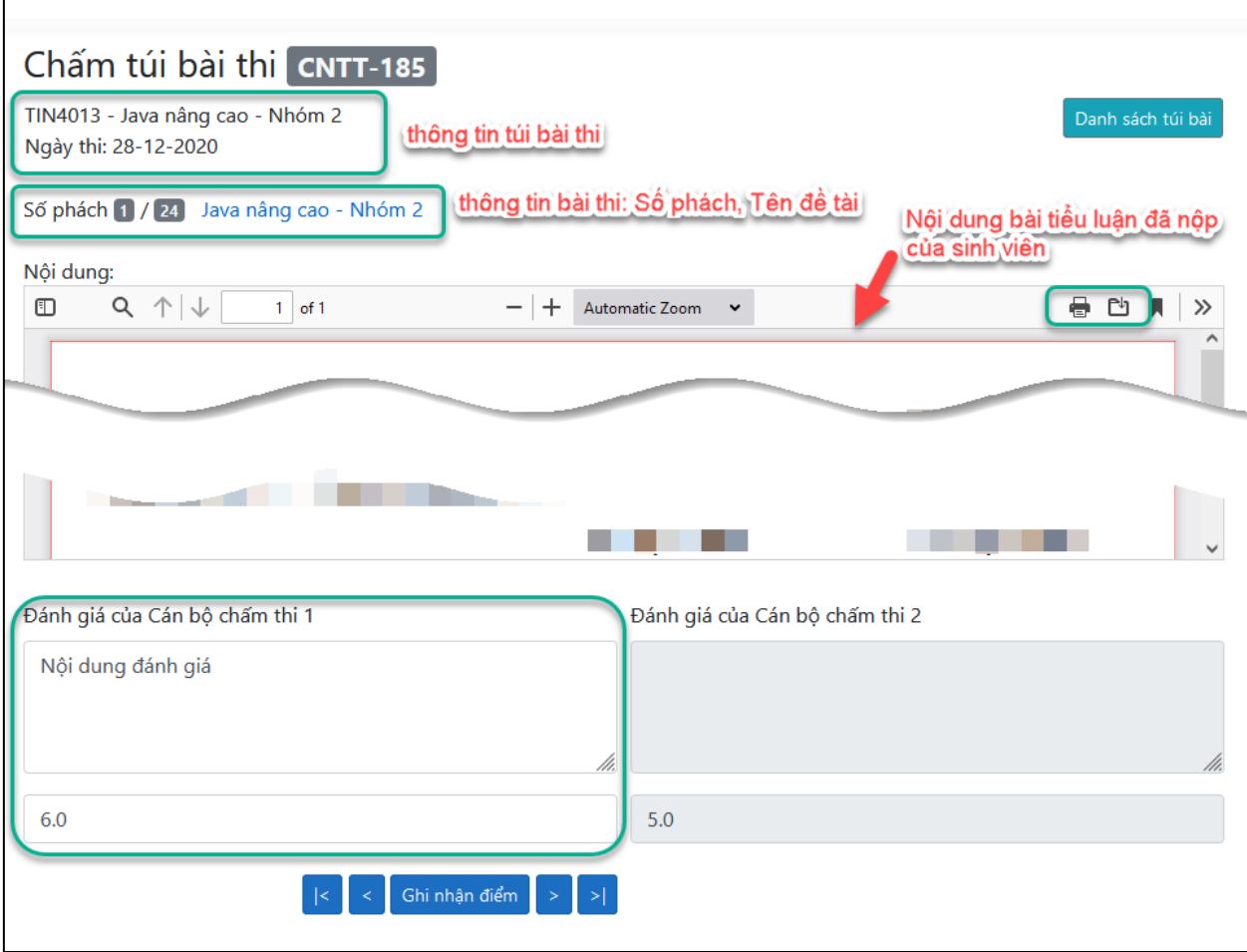

**Hình 3.** Giao diện chấm bài thi tiểu luận

Trong màn hình này, giảng viên cũng có thể xem thông tin:

- Số túi bài thi
- Mã học phần Tên học phần Nhóm Ngày thi
- Số phách và tên đề đề tài tiểu luận tương ứng với bài nộp của sinh viên. Cán bộ chấm thi xem tên đề tài bằng cách bấm vào đường liên kết cùng dòng với số phách.

## **Kết quả chấm thi:**

- Điểm bài thi là điểm trung bình cộng của 02 cán bộ chấm thi.
- Nếu điểm của 02 cán bộ chấm thi lệch quá 2,0 điểm, thì cán bộ chấm thi thảo luận, thống nhất trước khi nhập điểm. Khi có sự chênh lệch, hệ thống sẽ hiển thị cảnh báo như sau:

#### Số phách 1 / 5 Xem tên đề tài

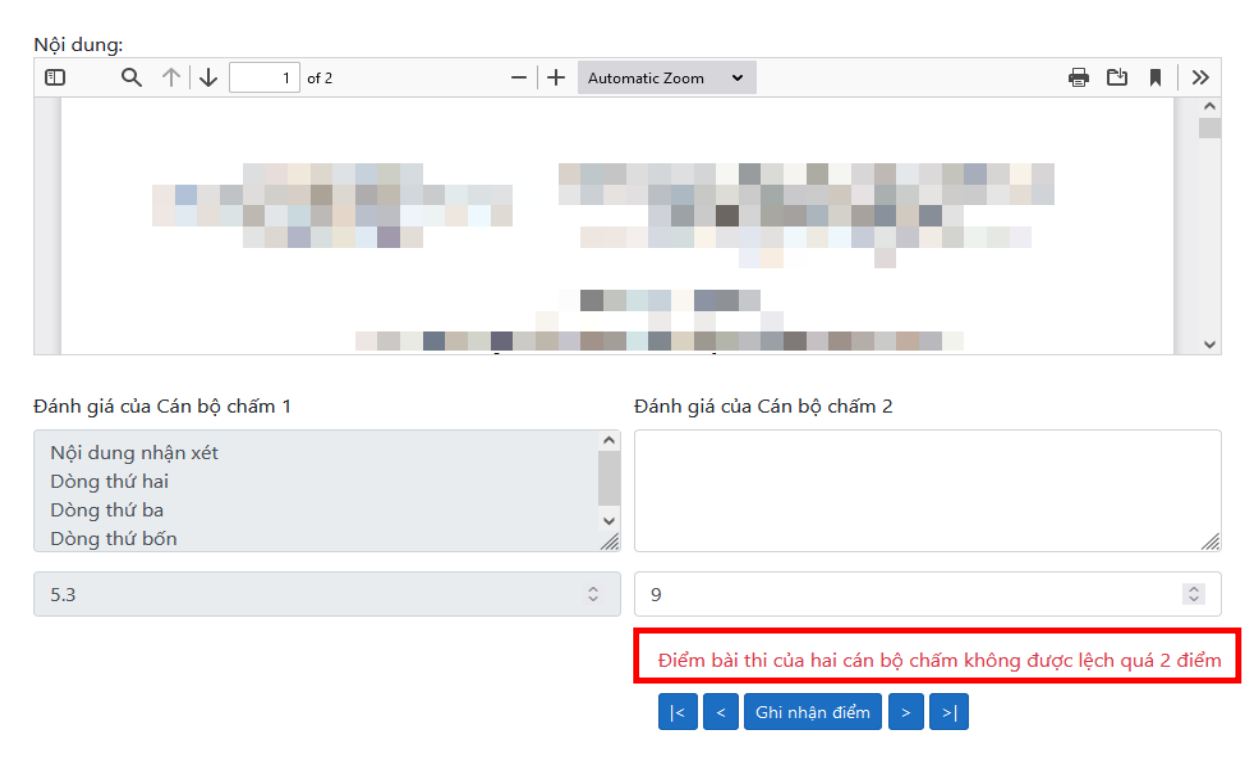

**Hình 4.** Cảnh báo chênh lệch quá 2,0 điểm của bài thi

Sau khi chấm xong túi bài thi, Giảng viên thoát ra giao diện chính bằng cách bấm vào "*Danh sách túi bài*" ở góc phải, phía trên màn hình.

Giảng viên có thể xem lại bài thi đã chấm bằng cách bấm vào nút "*Xem bài*" ở giao diện chính. Đối với túi bài thi chưa nộp bảng điểm thì Giảng viên được điều chỉnh phần chấm điểm và nhận xét của mình. Sau khi nộp bảng điểm, Giảng viên không được phép nhập thông tin đánh giá điểm và nhận xét cho bài thi của sinh viên.

#### **3. Bảng điểm**

Màn hình xem bảng điểm cho phép giảng viên đối chiếu kết quả chấm điểm của hai cán bộ.

*a) Túi bài thi chưa được nộp bảng điểm*

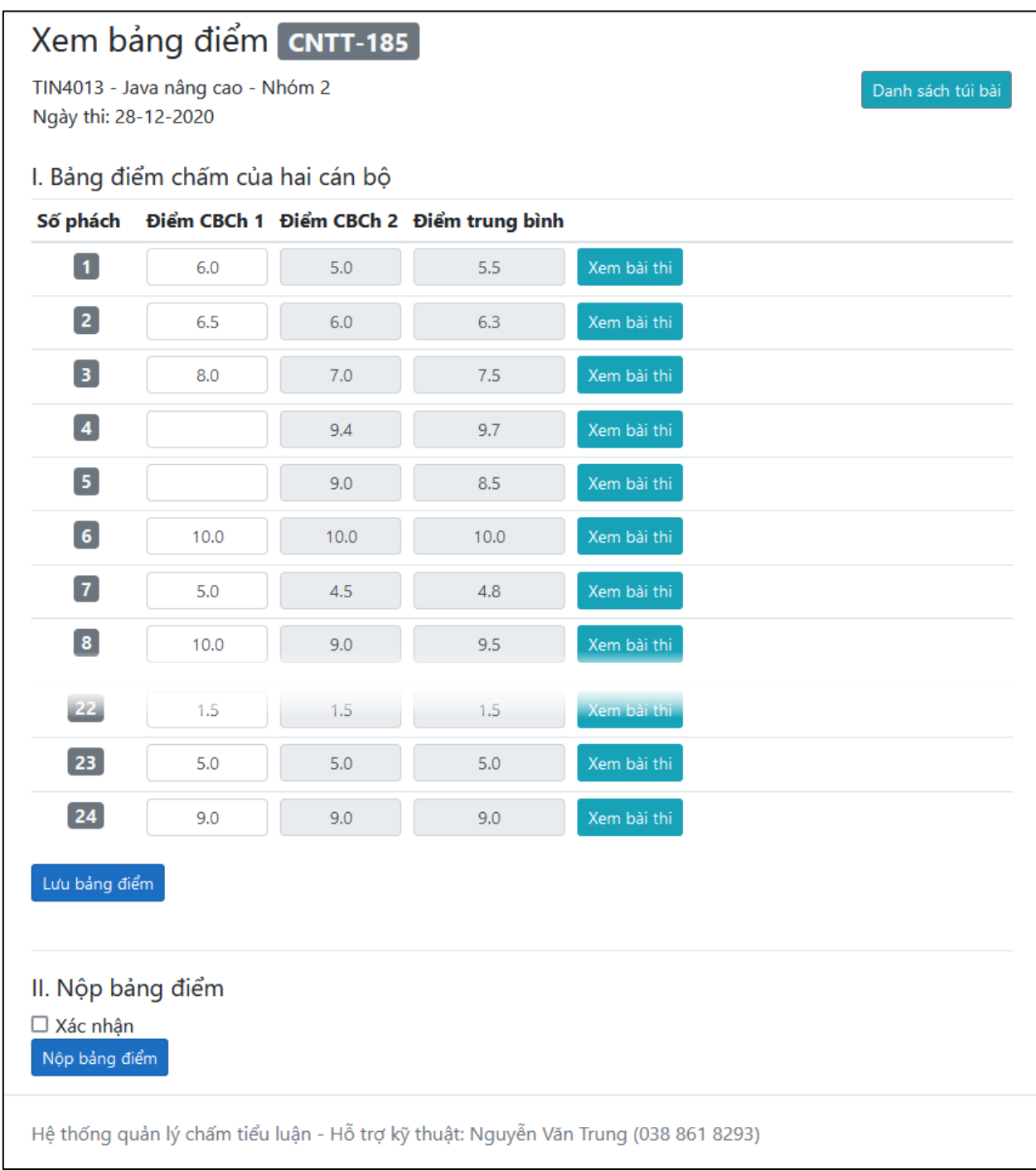

#### **Hình 5**. Giao diện xem bảng điểm của CBChT1

Màn hình này hiển thị thông tin đối chiếu kết quả chấm bài của hai cán bộ chấm thi. Cán bộ chấm thi có thể nhập điểm đánh giá cho các bài thi, hoặc có thể bấm vào nút "Xem bài thi" để mở màn hình xem và chấm bài thi tương ứng. (Có thể giữ phím Ctrl khi nhấn nút "Xem bài thi" để mở ra màn hình chấm bài thi chi tiết trên thẻ mới của trình duyệt).

Sau khi chỉnh sửa điểm của các bài thi, bấm nút "Lưu bảng điểm" để lưu các thay đổi về điểm số ở túi bài thi này.

Màn hình này cũng cho phép thực hiện chức năng Nộp bảng điểm: Giảng viên đánh dấu vào nút "*Xác nhận*" rối nhấn nút "*Nộp bảng điểm*" để tiến hành nộp bảng điểm.

**Chú ý**: Chức năng Nộp bảng điểm chỉ được thực hiện bởi *Cán bộ chấm thi 1* của túi bài thi và các cột điểm của hai cán bộ chấm thi không lệch nhau quá 2 điểm.

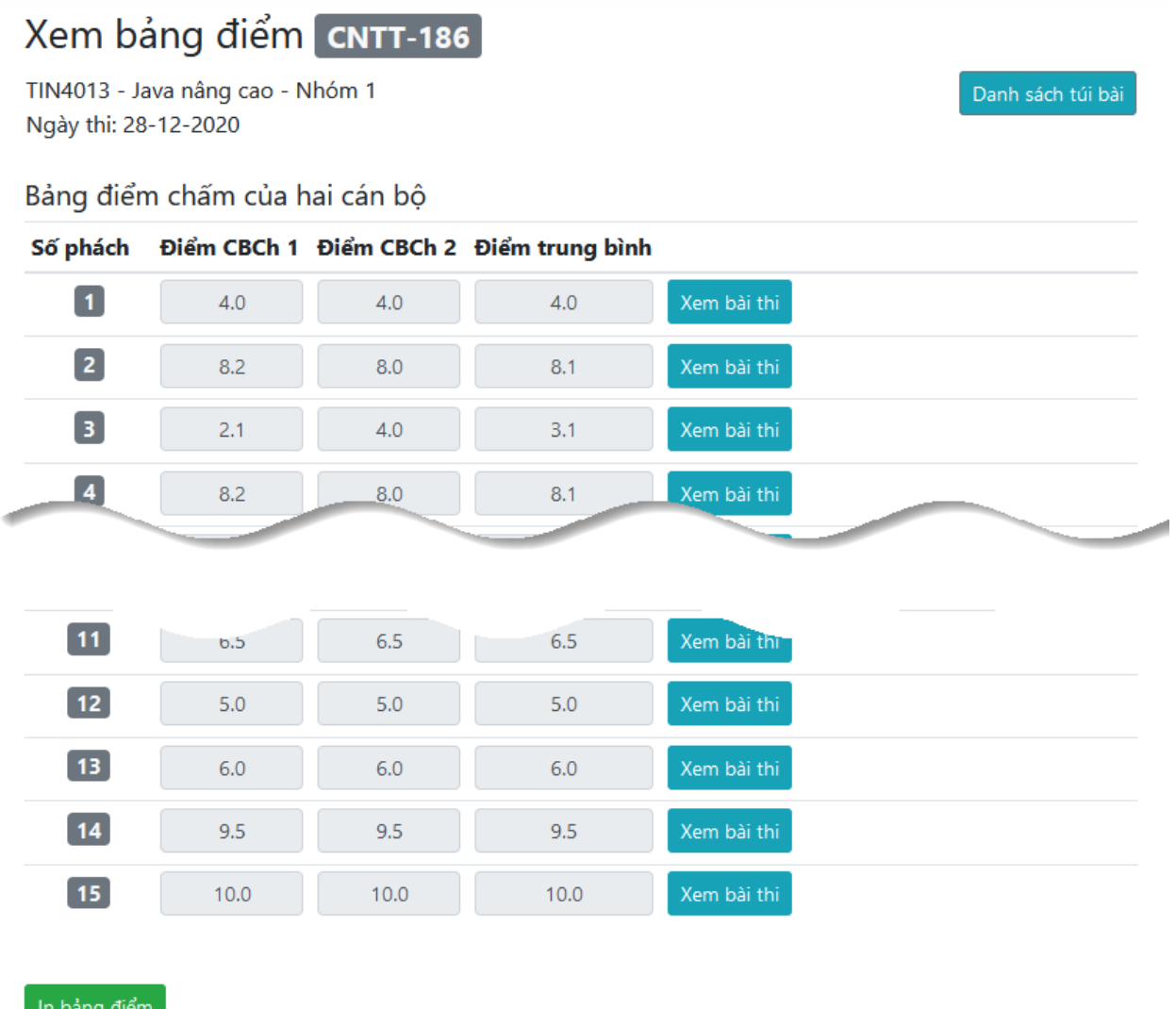

*b) Đối với túi bài thi đã được nộp bảng điểm*

**Hình 6.** Giao diện xem bảng điểm sau khi đã xác nhận Nộp bảng điểm

**Cán bộ chấm thi 1** nhấn vào nút "*In bảng điểm*" để in bảng điểm theo mẫu (Hình 7) của Nhà trường. Bảng điểm này được in ra và ký bởi hai cán bộ chấm thi, ký duyệt bởi Trưởng bộ môn và Trưởng khoa trước khi nộp ở Phòng Khảo thí và Bảo đảm chất lượng giáo dục.

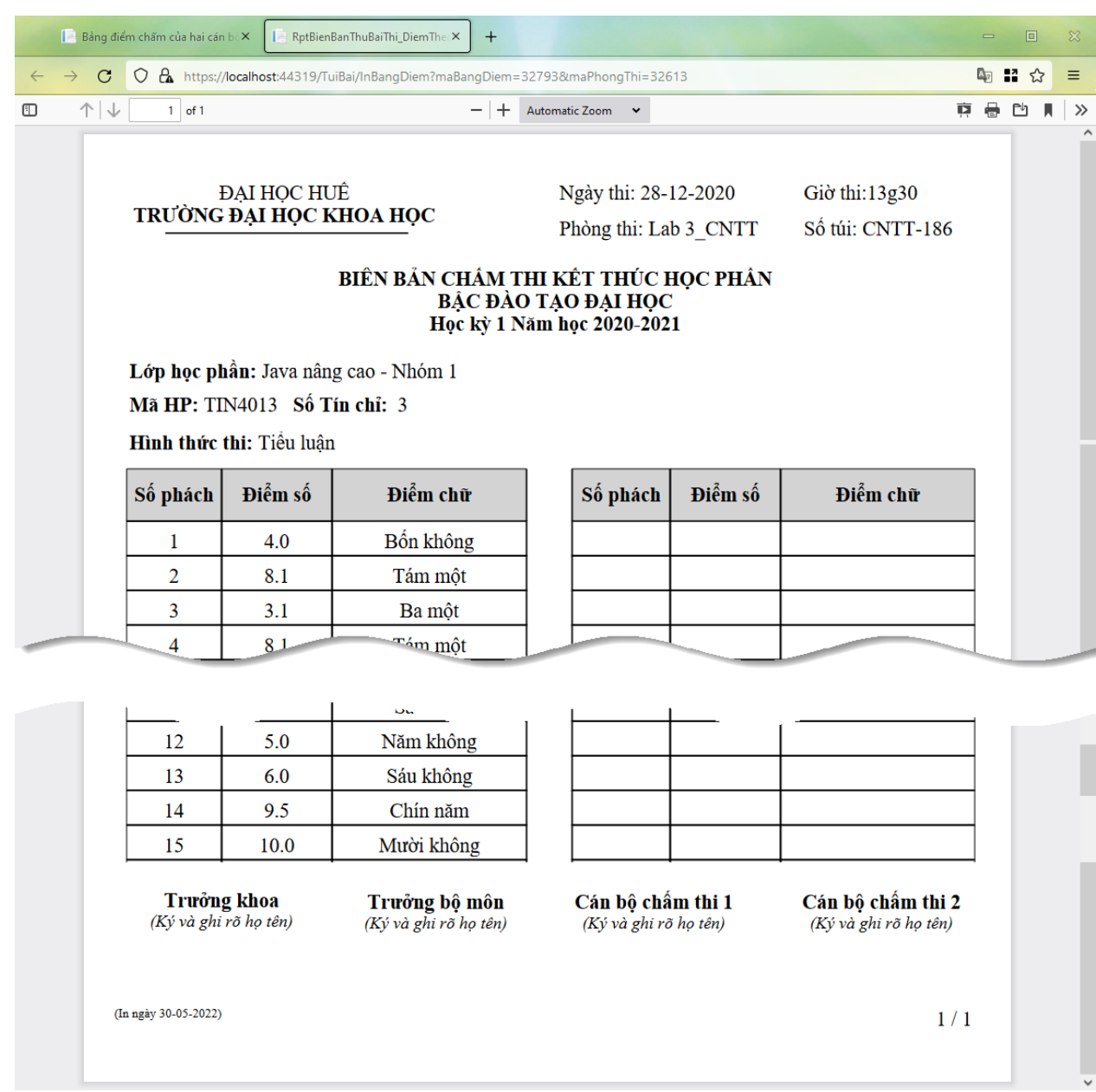

|   |                                                                                                    | Bảng điểm chấm của hai cán bệ X                                     |         | RptBienBanThuBaiThi_DiemThe                             | $^{+}$                       |                                            |           |         |                                            |             |        | $\equiv$ | $\Box$ |                     | $\infty$ |
|---|----------------------------------------------------------------------------------------------------|---------------------------------------------------------------------|---------|---------------------------------------------------------|------------------------------|--------------------------------------------|-----------|---------|--------------------------------------------|-------------|--------|----------|--------|---------------------|----------|
|   | $\mathbf C$<br>$\rightarrow$                                                                                                    |                                                                     |         | O A https://localhost:44319/TuiBai/InBangDiem?maBangDie | ◎ ■☆                         | <b>A</b> G<br>$\bullet$                    | $\bullet$ | $\odot$ | $\square$                                  | <b>IIIV</b> | 玉<br>ø |          |        |                     | $\equiv$ |
| O | $\uparrow$                                                                                                    | $1$ of $1$                                                          |         | -                                                       | <b>Automatic Zoom</b><br>$+$ | $\check{ }$                                |           |         |                                            |             |        | ⇔<br>Ŗ   | 凹      | п                   | $\gg$    |
|   | <b>DAI HOC HUÊ</b><br>Giờ thi: $13g30$<br>Ngày thi: 28-12-2020<br>TRƯỜNG ĐẠI HỌC KHOA HỌC<br>Số túi: CNTT-186<br>Phòng thi: Lab 3 CNTT<br>BIÊN BẢN CHÂM THI KẾT THÚC HỌC PHÂN<br>BÂC ĐÀO TẠO ĐẠI HỌC<br>Học kỳ 1 Năm học 2020-2021<br>Lớp học phần: Java nâng cao - Nhóm 1 |                                                                     |         |                                                         |                              |                                            |           |         |                                            |             |        |          |        | $\hat{\phantom{a}}$ |          |
|   | Mã HP: TIN4013 Số Tín chỉ: 3                                                                                                    |                                                                     |         |                                                         |                              |                                            |           |         |                                            |             |        |          |        |                     |          |
|   | Hình thức thi: Tiểu luận                                                                                                    |                                                                     |         |                                                         |                              |                                            |           |         |                                            |             |        |          |        |                     |          |
|   |                                                                                                    | Số phách                                                            | Điểm số | Điểm chữ                                                |                              | Số phách                                   | Điểm số   |         |                                            | Điểm chữ    |        |          |        |                     |          |
|   |                                                                                                    | 1                                                                   | 6.3     | Sáu ba                                                  |                              |                                            |           |         |                                            |             |        |          |        |                     |          |
|   |                                                                                                    |                                                                     | برائد   | <b>Office Lines</b>                                     |                              |                                            |           |         |                                            |             |        |          |        |                     |          |
|   |                                                                                                    | 18                                                                  | 7.5     | Bảy năm                                                 |                              |                                            |           |         |                                            |             |        |          |        |                     |          |
|   |                                                                                                    | 19                                                                  | 8.5     | Tám năm                                                 |                              |                                            |           |         |                                            |             |        |          |        |                     |          |
|   |                                                                                                    | 20                                                                  | 9.5     | Chín năm                                                |                              |                                            |           |         |                                            |             |        |          |        |                     |          |
|   |                                                                                                    | <b>Trưởng khoa</b><br>(Ký và ghi rõ ho tên)<br>(In ngày 09-05-2022) |         | Trưởng bố môn<br>(Ký và ghi rõ họ tên)                  |                              | Cán bộ chấm thi 1<br>(Ký và ghi rõ họ tên) |           |         | Cán bộ chấm thi 2<br>(Ký và ghi rõ họ tên) |             |        | 1/1      |        |                     |          |
|   |                                                                                                    |                                                                     |         |                                                         |                              |                                            |           |         |                                            |             |        |          |        |                     |          |

**Hình 7**. Biên bản chấm thi kết thúc học phần